## **1. Zmiana interfejsu – Wybór firmy i wzorca**

Na formularzu listy firm, okno wyboru firmy i operatora zostały zmienione na inne, umożliwiające łatwiejsze wyszukiwanie pozycji.

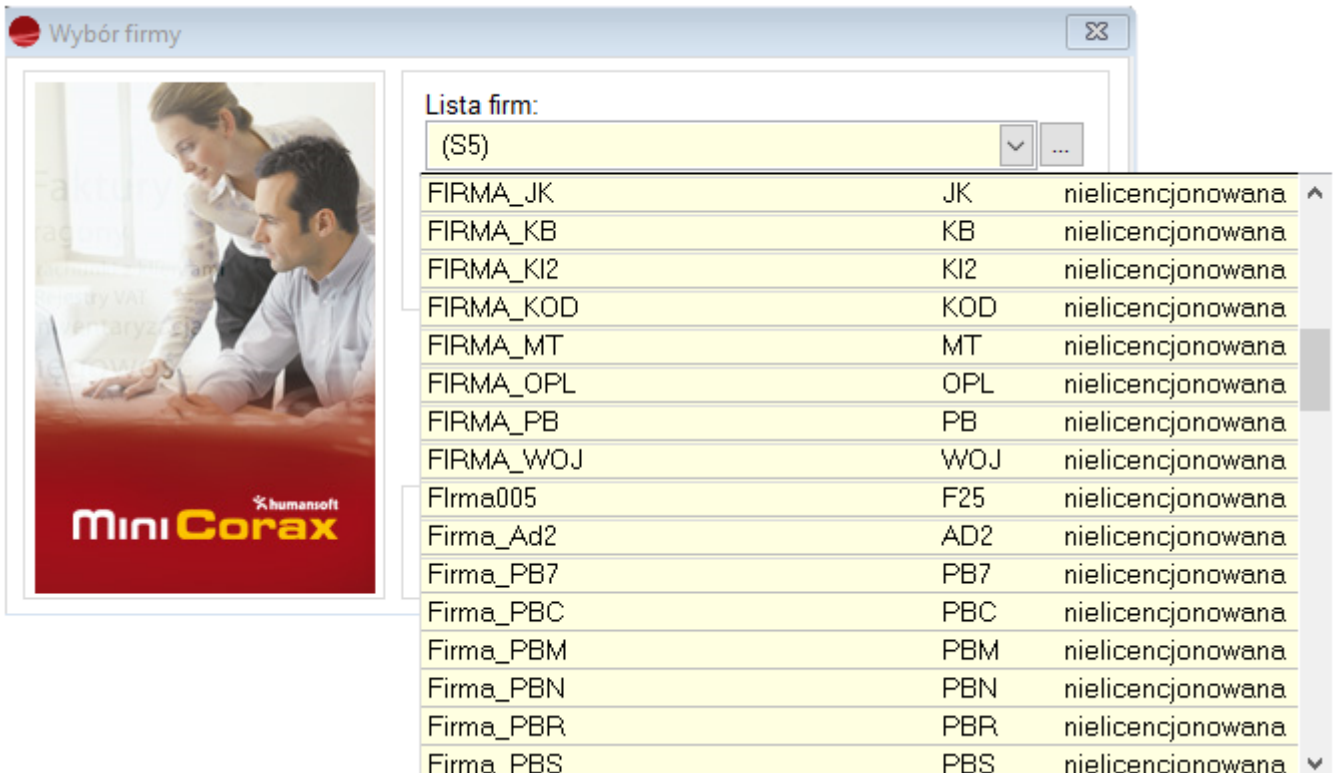

Dodatkowo, na formularzach wydruków, okna zawierające wzorce wydruków zostały zmienione.

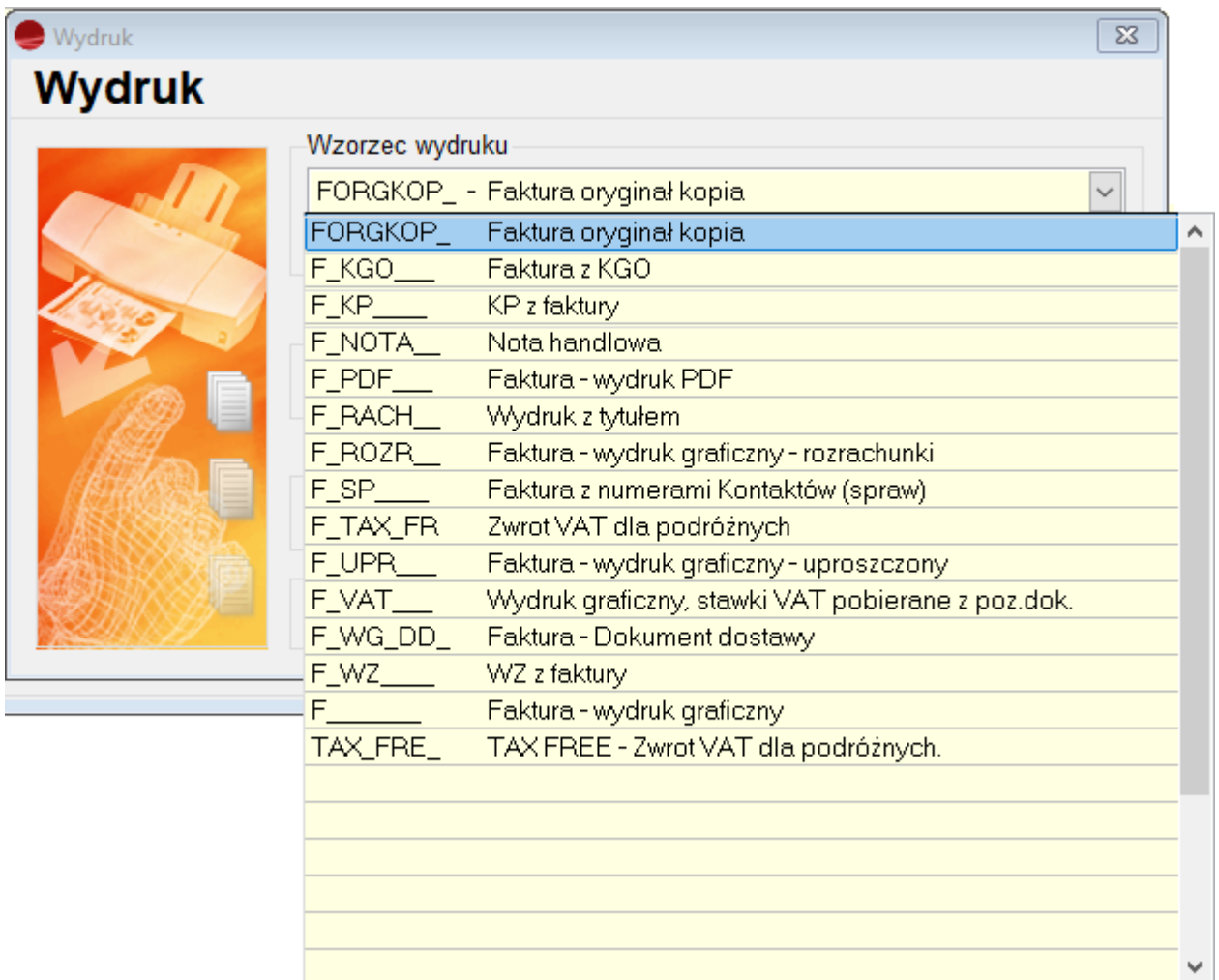

## **2. Zmiana interfejsu – Ustawienia globalne**

Zawartość **Ustawień globalnych,** dostępnych w menu **Konfig. –** została przeniesiona do tabeli i obecnie wyświetlana jest w gridzie.

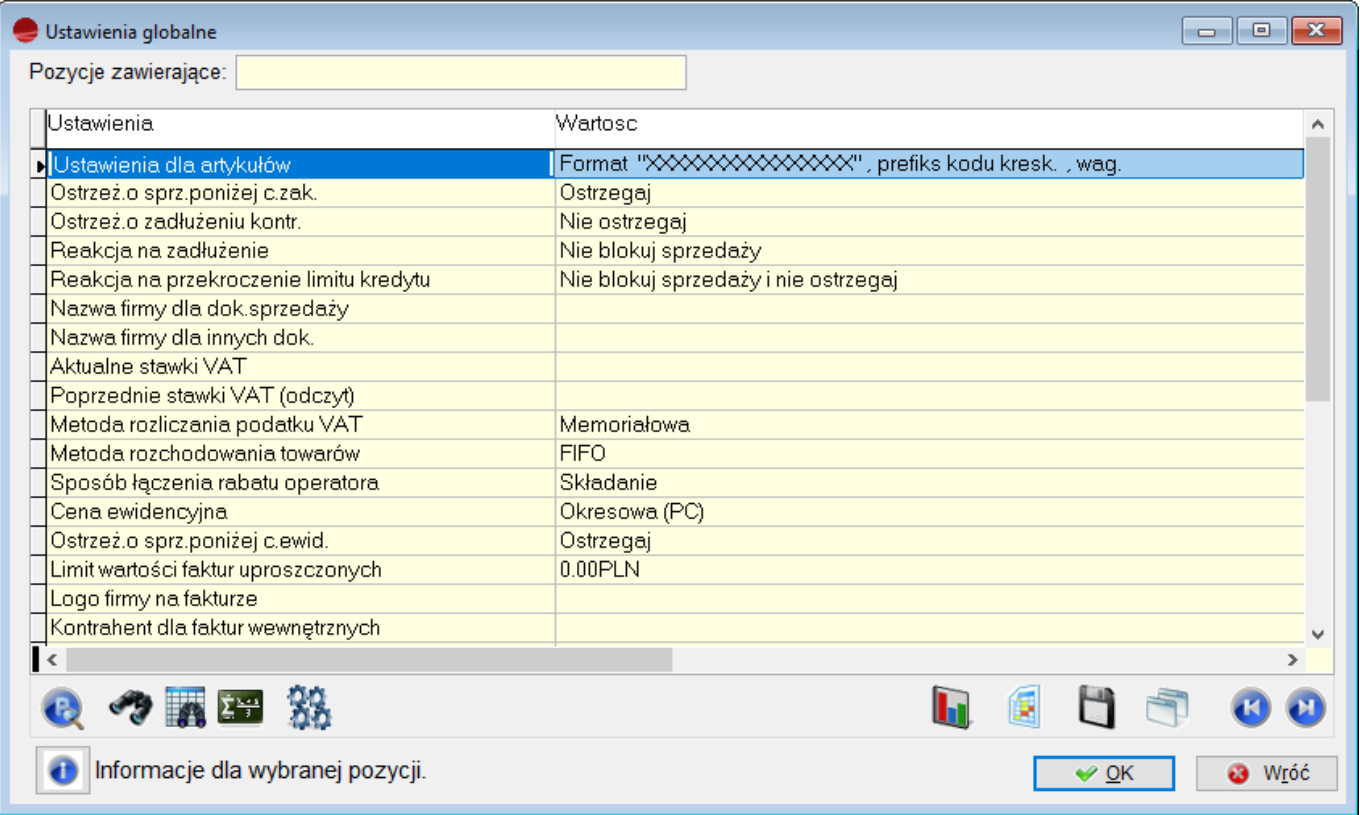

Dzięki temu, możliwe jest łatwiejsze przeglądanie, poruszanie oraz poprawianie (przycisk P) w ustawieniach, jak również wyszukiwanie, dzięki dodanej wyszukiwarce.

## *UWAGA!!!*

*Ze względów technicznych, wyłączone zostało działanie wyświetlania Pomocnika – Informacji dla wybranej pozycji za pomocą przycisku I z klawiatury. Obsługa dostępna jest tylko po kliknięciu myszką na literkę I.*

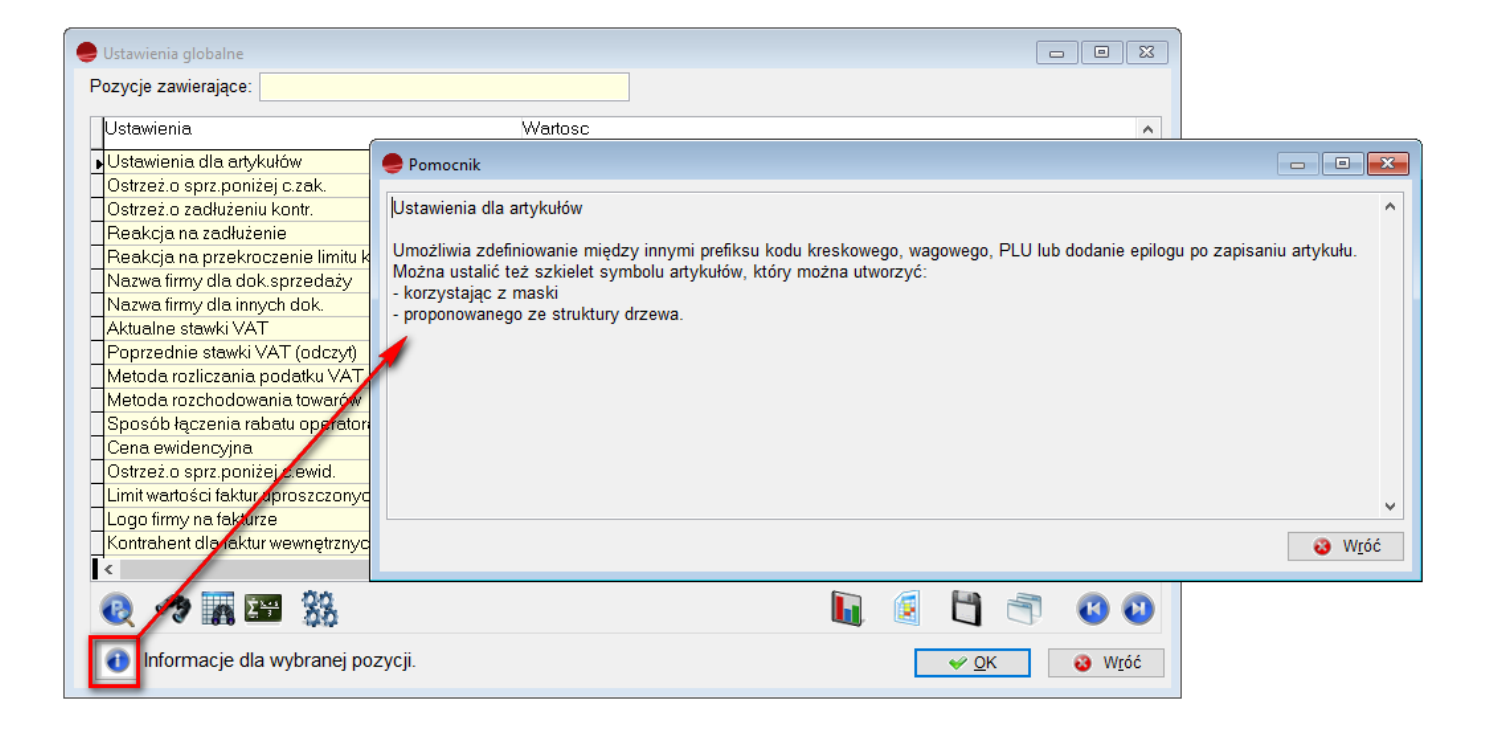